# UNIVERSIDAD LUTERANA SALVADOREÑA FACULTAD DE CIENCIAS DEL HOMBRE Y LA NATURALEZA.

LICENCIATURA EN CIENCIAS DE LA COMPUTACIÓN.

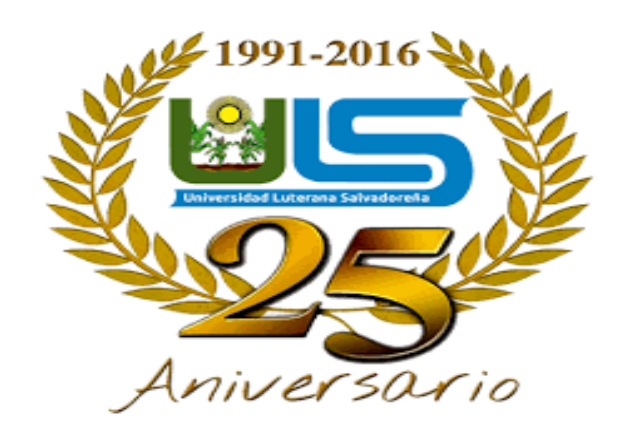

Materia: Algoritmo II

Docente: Lic. Pedro Antonio Trejo Noble

Tema Desarrollado: Juego de adivinanzas (Primer Avance)

Alumnos/as:

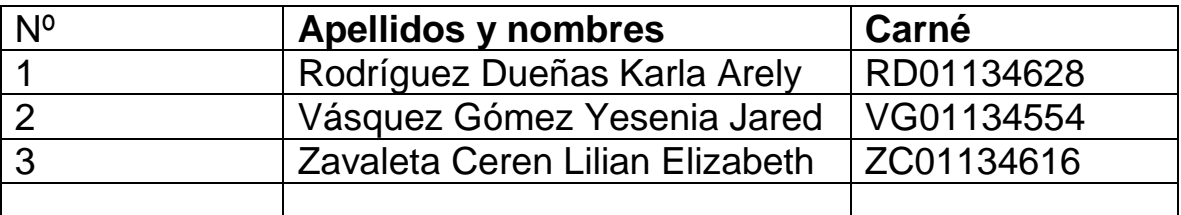

Fecha de Entrega: San Salvador, 4 de Marzo de 2018

## **Índice**

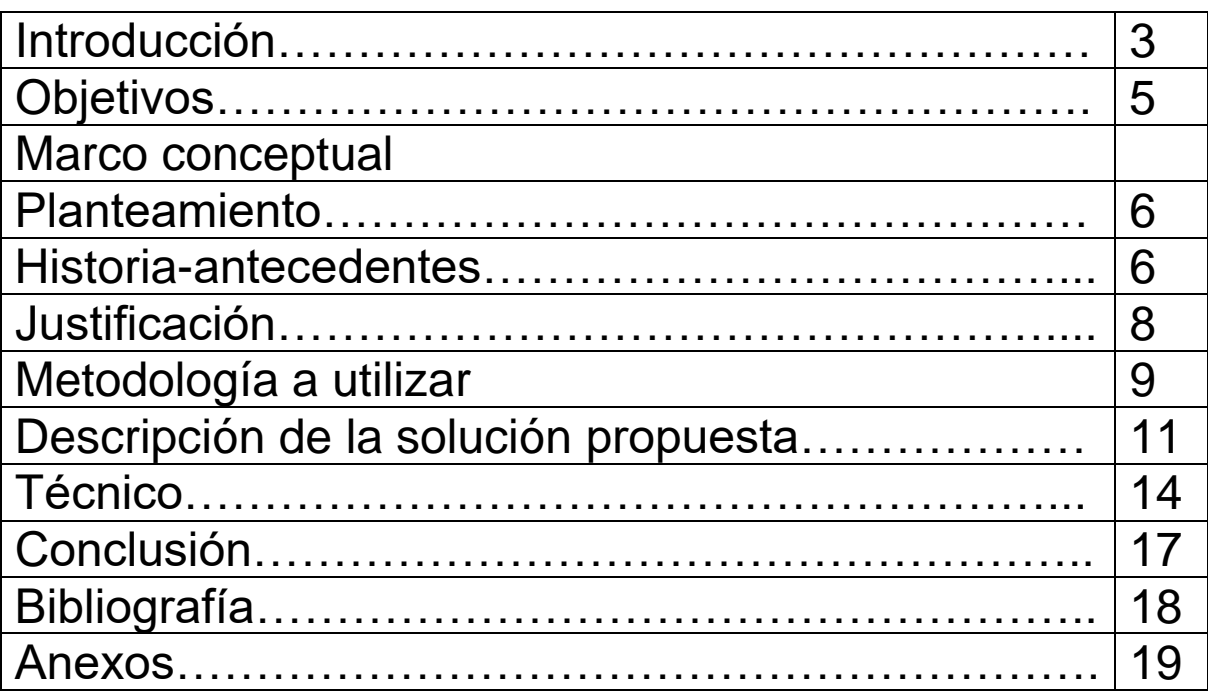

## **Introducción**

El mundo de las adivinanzas es realmente muy amplio y completo, podemos encontrar cientos de adivinanzas entre las cuales poder elegir. Pero, lo importante es lanzarlas teniendo en cuenta que uno de los aspectos más importantes a la hora de jugar es el razonamiento lógico, del niño, joven y adulto.

Por otra parte, tenemos que añadir que la adivinanza es un tipo de acertijo, el cual obligará al niño o la niña, joven y adulto a pensar con el objetivo de conseguir dar con

la solución al mismo. Es por ello, por lo que a la mayoría siempre les suele gustar mucho este tipo de acertijos, debido a que son muy divertidos y sobre

todo les hace pensar.

A su vez tenemos que decir que una buena adivinanza es aquella que **describe una cosa de manera indirecta**, para que la otra persona acierte

lo que estamos ocultando tras la adivinanza.

Además, hay que decir que las adivinanzas tienen una gran tradición, es decir que han sido una forma de enseñanza a lo largo de los siglos. Por este motivo, podemos asegurar que a día de hoy hay una gran cantidad de adivinanzas que han pasado a ser parte de las diferentes culturas. Es

por ello, por lo que las mismas tienen que ser mostradas a tus hermanos, familia e hijos con el objetivo de que puedan aprender con las que tu también aprendiste cuando eras

pequeñ@. Pero además, gracias a la evolución, el día de hoy podemos encontrar muchas más modernas, lo que hace que el catálogo de **adivinanzas cortas ya sea de objetos** sea mucho más completo.

Por otra parte, tenemos que añadir que en nuestro juego diseñado e implementado con el lenguaje de Programación Python habrá una gran variedad de adivinanzas de objetivos, a través de las cuales

podrán aprender a conocer los diferentes objetos, de una manera agradable y por lo consiguiente de una forma fácil y entretenida a través de una computadora, teniendo en cuenta que estamos en el siglo XXI y la tecnología y entretenimiento están de punta. Así podrás aprender un lenguaje mucho más rico y disfrutar de las ventajas que ofrece el aprendizaje a través de la diversión con la familia, compañeros y amigos.

## **Objetivos**

## **Generales.**

Elaborar de una forma correcta un programa en el lenguaje de python para la aplicación de un juego innovador.

## **Específicos.**

- Realizar el proyecto en el lenguaje de programación python
- Adquirir más conocimiento de la realización de un código en python

## **Marco conceptual**

## **Planteamiento**

Se utilizara el lenguaje de programación python para la elaboración de un juego que se titula "Juego de Adivinanzas", se ha seleccionado ese lenguaje porque no es muy complicado de utilizar. Tomando en cuenta que se tiene conocimientos previos de la sintaxis de dicho lenguaje, conociendo sobre las estructuras de control y estructuras repetitivas que irían dentro del código para poder ejecutar el programa.

## **Antecedentes**

¿Te has preguntado en alguna ocasión cual es el impacto que los "Juegos de adivinanzas" tienen en la actualidad?

Y no solo en la actualidad sino una mejora lógica.

Son múltiples los beneficios que con nuestro juego desde sus inicios… Las adivinanzas generalmente ayudan a niños, jóvenes y adultos a estimular el pensamiento matemático, logrando así

Queremos lograr. En nuestra sociedad invertir el tiempo libre en un juego en donde tendremos diversión de una manera sana y agradable, alcanzando beneficios familiares, fortaleciendo de una manera el vínculo afectivo entre padres e hijos, ventajas físicas, desarrollo de la memoria, ventaja en el análisis y desarrollo en el vocabulario o el lenguaje de los niños.

¡Además de estar frente al computador, compartir ideas, pensamientos con quienes nos rodean!

#### Antecedentes de python

La historia del lenguaje de programación Python se remonta hacia finales de los 80s principio de los 90s y su implementación comenzó en diciembre de 1989 cuando en Navidad [Guido Van Rossum](https://es.wikipedia.org/w/index.php?title=Guido_Van_Rossum&action=edit&redlink=1) que trabajaba en el (CWI) (un centro de investigación holandés de carácter oficial que, entre otras cosas, actualmente alberga la oficina central del W3C) decidió empezar el proyecto como un pasatiempo dándole continuidad al [lenguaje de programación ABC](https://es.wikipedia.org/wiki/Lenguaje_de_programaci%C3%B3n_ABC) del que había formado parte del equipo de desarrollo en el CWI, dicho lenguaje se enfocaba en ser fácil de usar y aprender manteniendo potencia en su desempeño pero el hardware disponible en la época de su creación hacía difícil su uso y el proyecto no trascendió como se esperaba. Van Rossum es por tanto el autor principal de Python y continúa ejerciendo un rol central decidiendo la dirección del lenguaje, en la comunidad de Python se le conoce como [Benevolente Dictador Vitalicio](https://es.wikipedia.org/wiki/Benevolent_Dictator_for_Life) (en inglés: Benevolent Dictator for Life, BDFL). El nombre "Python" viene dado por la afición de Van Rossum al grupo [Monty Python.](https://es.wikipedia.org/wiki/Monty_Python)

El lenguaje de programación Python fue originalmente desarrollado para el sistema operativo [Amoeba.](https://es.wikipedia.org/wiki/Amoeba_(sistema_operativo))

7

## **Justificación**

Realizamos este proyecto Juego de "Adivinanzas" en python, ya que al realizarlo estamos poniendo en práctica todos nuestros conocimientos en dicho lenguaje de programación como, por ejemplo: utilizar la librería de python, funciones, estructuras de control, etc. Podemos usar las diferentes estructuras de control; if, else y elif. También las estructuras repetitivas; for, while.

Esto nos ayuda a desarrollar más habilidades al realizar códigos en python, a conocer la sintaxis de este lenguaje de programación ya que es muy necesario e importante, para ver resultados positivos en nuestro programa.

Juego de "Adivinanzas" es muy interesante este juego para las personas y lo más importante divertido donde se ponen a pruebas tus conocimientos y lógica a las cosas. Contiene tres niveles (Fácil, Medio, Difícil.), para poner a pruebas hasta que nivel llegas.

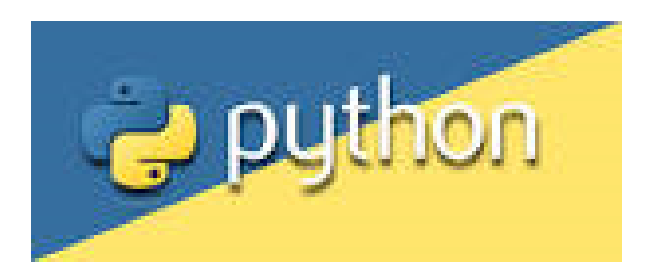

## **Metodologías a usar**

Python

## **¿Qué es PYTHON?**

Es un lenguaje de programación interpretado cuya filosofía hace énfasis en una sintaxis que favorezca un código legible

Este lenguaje de programación fue creado a finales de los años 1980y lleva el nombre de Monty Python un grupo de comediantes británicos. Es pequeño se asemeja muy de cerca al idioma ingles y tiene cientos de bibliotecas de terceros que se pueden usar.

Sus extensiones más comunes son: Py. Pyc.

Su última versión es la 3.7.0a3 Lanzada el 6 de diciembre de 2017

Es un lenguaje interpretado, usa tipa do dinámico y es multiplataforma. Es administrador por la python software Foundation .Posee una licencia de código abierto, denominada python software Foundation License, que es compatible con la licencia publica de GNU.

## **¿Porque?**

Porque utilizar python es un lenguaje plataforma ya que funciona el Linux, en Windows y en Mac OS.

Es muy versátil, se puede usar para soluciones en la nube, desarrollo web, manejo de bases de datos en MSQL e incluso para crear algoritmos de machine learning para una inteligencia artificial.

Contiene cientos de bibliotecas, además python se parece mucho al idioma ingles usando en su sintaxis palabras como "not" y "in" para llegar a realizar las tareas que necesitas realizar .La principal ventaja de usar python , es la facilidad o la curva de aprendizaje que existe en python. Hay bibliotecas para casi cualquier caso, desde la manipulación de imágenes, cálculos científicos, automatización de servidores.

La sintaxis es una de sus características más notorias que le facilita al programador.

**Descripción de la solución propuesta**

```
| juego adivinanzas .py - C:\Users\Lilian Zavaleta\
File Edit Format Run Options Window
import sys
import os
import time
def clear():
         os.system("cls")
```
Primeramente colocamos import esto significa que vamos a importar dentro del sistema de python, luego importamos os, y luego importamos time que es tiempo.

Definimos una función llamada limpieza.

```
def menu ():
        print ("QUE NIVEL QUIERES ")
        print ("""
1) FACIL
2) MEDIO
3) DIFICIL
<u>աստե</u>
menu ()
opcion=int(input("Digita el nivel : "))
\mathtt{clear}()
```
Definimos una función llama menú para crear el menú de nuestro juego, y le aparecerá al usuario una pregunta ¿Cuál es el nivel que quiere jugar? , se le muestran tres opciones para escoger y cerramos la función menú.

Y luego el usuario ingresara el número de acuerdo a las opciones para jugar; clear que lo habíamos definido anteriormente sirve para limpiar pantalla.

```
if opcion == 1:
       def nivell():
               print ("Tienes que adivinar las adivinanzas")
               print ()
               print ("1) Siempre quietas, siempre inquietas; dormidas de dia, de noche despiertas.")
               print ()
               print ("Posibles respuestas : ")
               print ("1) Las luciernagas")
               print ("2) Las estrellas")
               print ("3) El bombillo")
               data1 = 2print ()
```
Creamos una decisión si la opción 1 del menú antes seleccionado entonces que es lo que pasara: Dentro de esa decisión creamos una función de nivel 1, que nos diferenciara en los niveles del juego. Luego al jugador se le muestra un comentario tienes que adivinar la adivinanza que se les muestran y le aparece la adivinanza y las posibles respuestas a la adivinanza.

Y dentro de nuestro código colocamos que la respuesta de la primera adivinanza que es 2, la respuesta y al declaramos.

```
data1 = int (input("Digite su response): "))
if dato1 == 2:
       print ()
       print ("FELICIDADES VAS MUY BIEN")
       time.sleep (3)
       clear()else:
       print ()
       print ("PERDISTE")
       time.sleep (2)
        clear()jugarDeNuevo = ""while jugarDeNuevo == "":
               numero = nivel( )jugarDeNuevo = input()clear()
```
Se le pide al jugador que ingrese el numro de literal para la respuesta; aquí creamos otre decision si el dato ingresado es igual a la respuesta que anteriormente habiamos declarado entonces realizara lo siguinte , le mostrara al jugador un comentario, pero si no lo adivino entonces se le aparecera un comentario que dira 2 perdiste. El time.sleep (2) sirve para que despues de los comentarios aparesca la otra adivinanza. Y se cierra al funcion clear , luego esta un while que sirve para que no este preguntado si quieres jugar de nuevo. Y la otra adivinanza que aparesca sera dentro del mismo nivel 1.

## **Técnico**

## **Código**

```
import sys
import os
import time
def clear() :
     os.system("cls")
def menu ():
     print ("QUE NIVEL QUIERES ")
     print ("""
1) FACIL
2) MEDIO
3) DIFICIL
""")
menu ()
opcion=int(input("Digita el nivel : "))
clear()
if opcion==1:
     def nivel1():
          print ("Tienes que adivinar las adivinanzas")
          print ()
          print ("1) Siempre quietas, siempre inquietas; dormidas de dia, de noche 
despiertas.")
          print ()
          print ("Posibles respuestas : ")
          print ("1) Las luciernagas")
          print ("2) Las estrellas")
          print ("3) El bombillo")
         data1 = 2 print ()
          dato1 = int (input("Digite su respuesta : "))
          if dato1==2:
               print ()
               print ("FELICIDADES VAS MUY BIEN")
               time.sleep (3)
```

```
 clear()
 else:
     print ()
     print ("PERDISTE")
     time.sleep (2)
     clear ()
     jugarDeNuevo = ""
    while jugarDeNuevo == "":
          numero = nivel1()
         jugarDeNuevo = input()
         clear ()
```
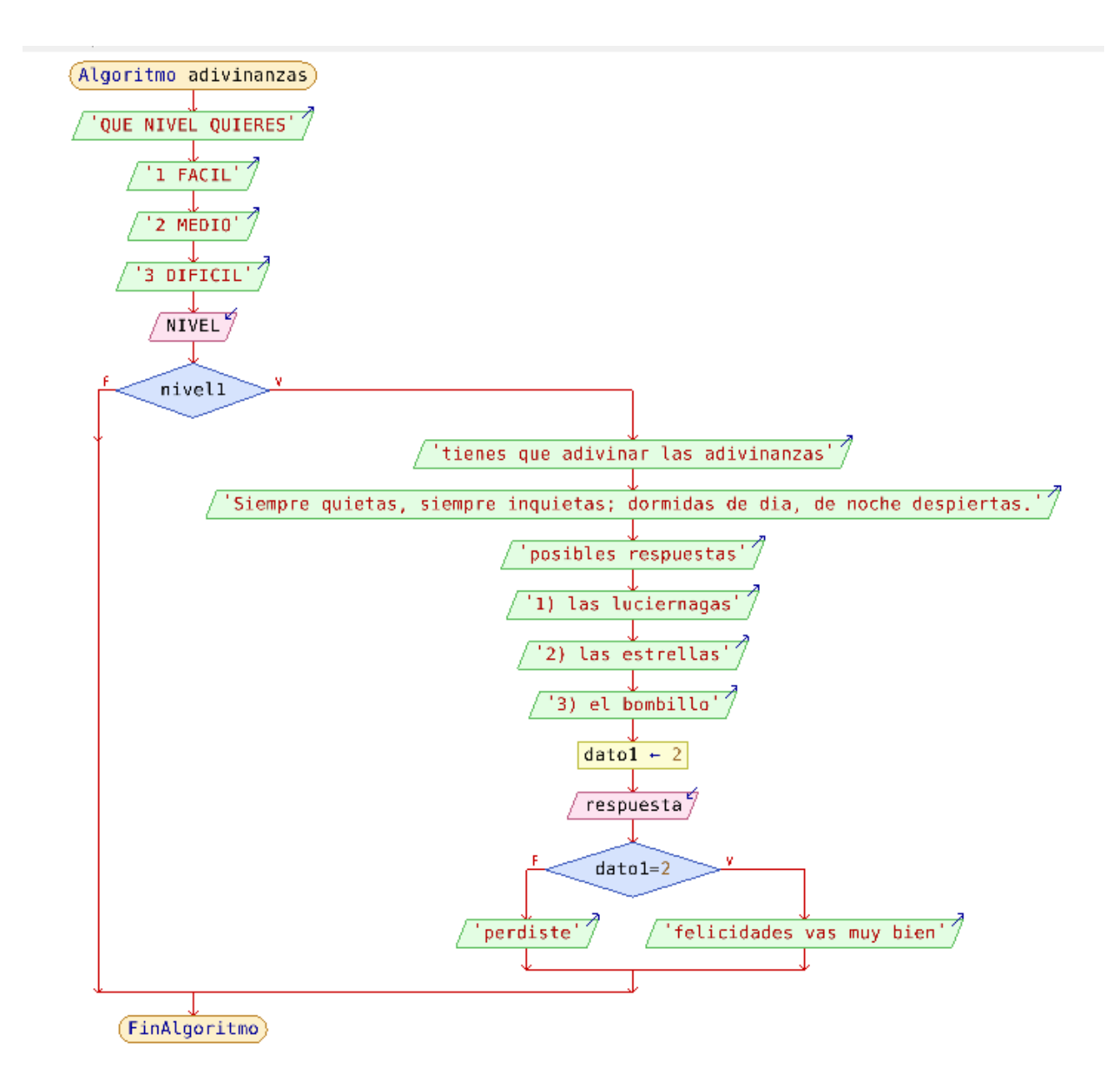

## **Conclusiones**

Se concluye que Python es un lenguaje de programación muy útil y sencillo para la elaboración de un algoritmo, tal es nuestro caso del Juego de Adivinanzas, aplicándole estructuras de control, repetitivas o selectivas.

Haciendo de nuestra programación un algoritmo eficiente y versátil, proporcionando así una mejor compresión tanto para el programador y el ente usuario, dejando una enorme satisfacción a todos.

Bibliografía

<https://es.wikipedia.org/wiki/Python>

<http://docs.python.org.ar/tutorial/pdfs/TutorialPython2.pdf>

Anexos

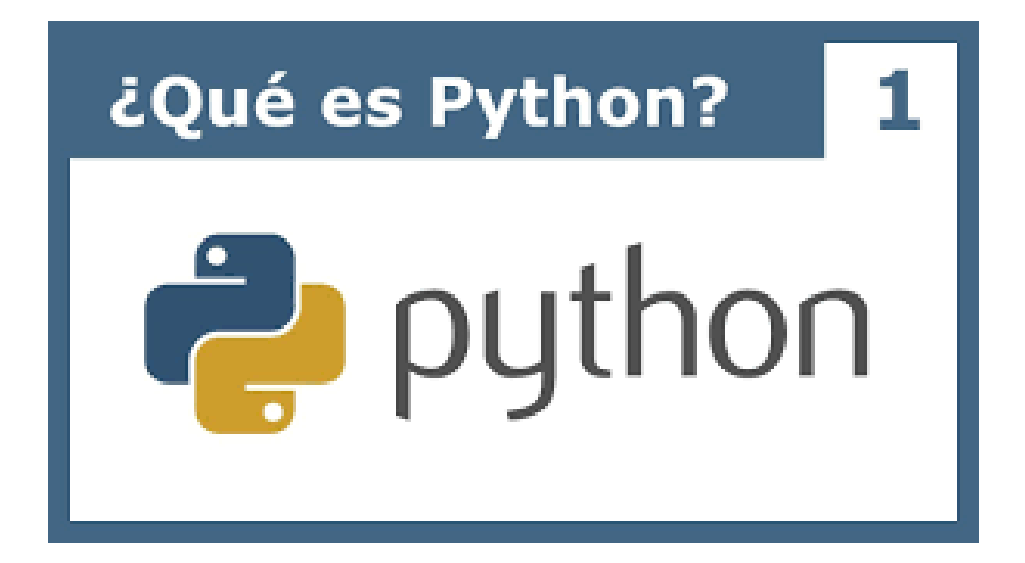

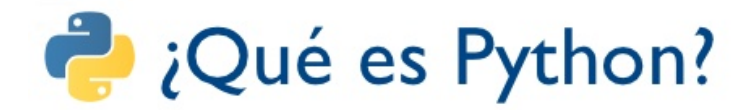

- Lenguaje de programación de propósito general
- Lenguaje de alto nivel (de abstracción)
- · Enfatiza la legibilidad del código
- · Permite hacer mucho trabajo manteniendo una sintaxis clara
- Sentencias relativamente cortas
- · Varios paradigmas: imperativo, orientado a objetos, funcional
- · Lenguaje dinámico, generalmente usado para escribir scripts y disponible en múltiples plataformas.

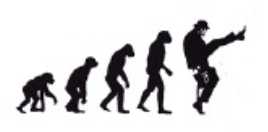

Sábado 17 de Octubre 2009 - Reunión mensual PLUG - C.C. Compupalace